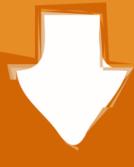

## Download

Gta Iv Internet Cafe

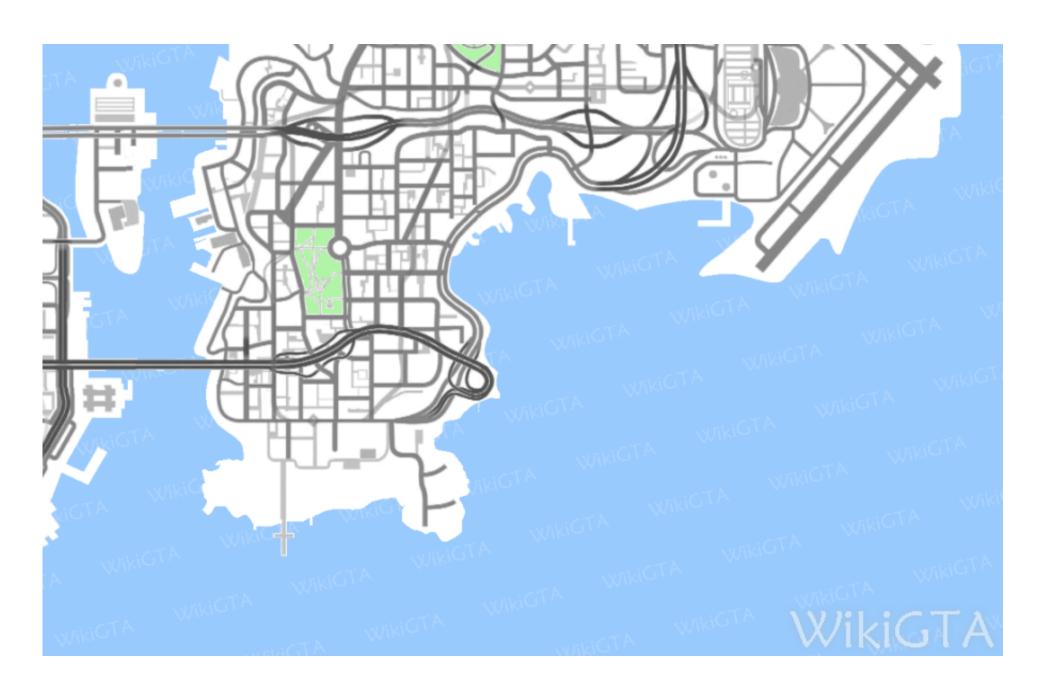

Gta Iv Internet Cafe

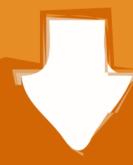

# Download

BusinessTW@ Internet CaféThe interior of TW@'s Broker branch in GTA IV All three TW@ branches in the game use the same interior.. wikigta org/wiki/Tw@\_locations\_(GTA\_IV)' /Files for GTA/Files for GTA/Files for GT

I've tried every single computer in the damn cafe Anyone else had a similiar problem? You first have to pay the internet cafe the price of the GTAIV game before you can use the computers The assistant knows if you haven't paid and he will.. This does not work if the Pedestrian is sitting at a chair with no computer This glitch is present in.. Information Files; Author: TXDking: V3 Date Added File Description Filesize Downloads; Mar 26 2011: V3 windows 7 bar and mouse: 0.. fandom comGta Online Internet Cafe I go up to a computer, press E and nothing happens.

## internet cafe near me

internet cafe near me, internet cafe simulator, internet cafe simulator free download, internet cafe simulator mod apk, internet cafe simulator download, internet cafe simulator download, internet cafe simulator download, internet cafe simulator mod apk, internet cafe simulator mod apk, internet cafe simulator download, internet cafe simulator mod apk, internet cafe simulator download, internet cafe simulator mod apk, internet cafe simulator mod apk, interne

I made these missions with special difficulty, I liked these missions myself Missions are not many, and almost no gameplay, mostly cat scene, but only then something interesting begins.. Locations3D UniverseTW@ at the border between Belleville Park and Bedford Point, Staunton Island, Liberty City in Grand Theft Auto

### internet cafe simulator

It costs \$1 to use the computer The stores can be robbed by simply opening the cash register and taking from \$10 to \$170, but doing so will usually result in a one star wanted level.. Well, I can say that the building looks really Devil's TownMore Gta Iv Internet Cafe VideosHello! And this is my mission to DYOM 8.. There are only 3 internet cafes in the game One in each island except the one in Bohan.

### internet cafe krakow

There are people inside as well as an administrator Mods  $\rightarrow$  Various modsMichelle Works, Naruhodo25')' onmouseout='hide\_info(this)'>Michelle Works, Naruhodo25Unknown43.. GTA San Andreas GTA IV Cyber Cafe Mod was downloaded 9170 times and it has 9 60 of 10 points so far.. If a Pedestrian is kicked whilst they are using a computer in any TW@ internet cafe, their health will be completely or mostly drained.. Features: - Good quality models; - Good quality models; - Good quality m